## **Using Mathematica to study basic probability**

by Nasser Abbasi, september 30, 2007

Basic relations. Let  $f(x)$  be a PDF for some continuous random variable. Then the following is true

 $P(X \le a) = \int_{-\infty}^{a} f(t) dt$ 

As can be verified as follows (using Normal distribution as an example) by evaluating the above integral and see if it the same as  $CDF(X=a)$ 

```
ln[1] :=\mu = 0; \sigma = 1;a = 1;
         \int_{-\infty}^{\infty}a PDF [NormalDistribution [μ, σ], x] dx\Big) // N
Out<sup>[3]</sup>= 0.841345
```
Now find  $F(a)$ , it should be the same as above

```
CDF[NormalDistribution<sup>[\mu</sup>, \sigma], a] // N
0.841345
```
Another important relation is probability of X being in some range. This is the same as the area under the curve of  $f(x)$  between the 2 points:

 $P(a \le X \le b) = \int_a^b f(t) dt = \text{CDF}(b - a)$ 

The above is found as follows

```
μ = 0; σ = 1;a = 1; b = 2;
\text{(Integrate [PDF [NormalDistribution<math>[\mu, \sigma], \mathbf{x}], {x, a, b}]) // N
```
Now find  $F(b)-F(a)$ , it should be the same as above

```
(CDF [NormalDistribution [\mu, \sigma], b] - CDF [NormalDistribution [\mu, \sigma], a]) // N
```
0.135905

0.135905

**Plot[PDF[NormalDistribution** $[µ, σ]$ , **x**],  $\{x, -3\sigma, 3\sigma\}$ ];

lets try to see how to find probabilty of X be in some range when X is discrete. Assume X is a discrete random variable, say a

Binomial. We need to do the same as above. Now we can not use Integrate, but need to us SUM

```
p = .3; n = 10; (*parameters for binomial*)
Needs@"BarCharts`"D;
BarChart@Table@PDF@BinomialDistribution@n, pD, xD, 8x, 0, 4<D,
 PlotLabel \rightarrow "Example of binomial", BarLabels \rightarrow Map[ToString, Range[0, 4, 1]],
 \texttt{Barspacing} \rightarrow 0, \texttt{BarGroupSpacing} \rightarrow 0, \texttt{BarStyle} \rightarrow \texttt{White}
```
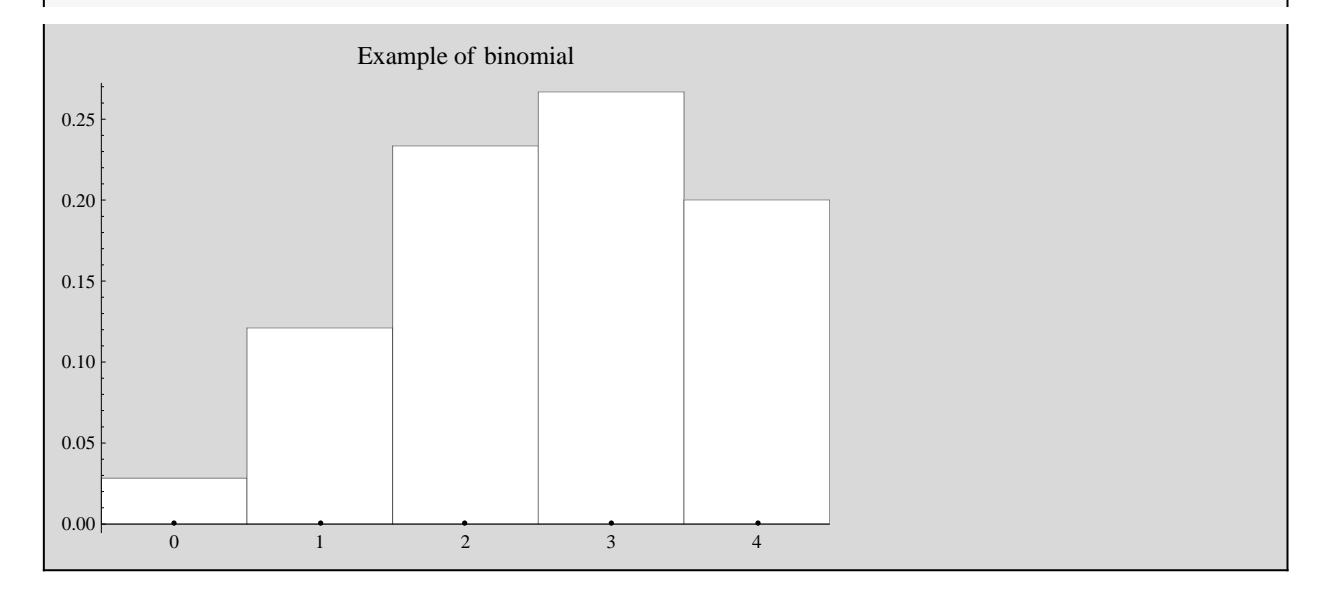

Let find  $P(X \le 3)$  in the above. Now instead of integration, we use sum, we want to add the area under the PDF from 0 to 3. But the width is 1 for each interval. So we just sum the y values.

```
Sum[PDF[BinomialDistribution[n, p], x], {x, 0, 3}]
```
0.649611

Verify by checking the CDF at 3, it should be the same as above

```
CDF[BinomialDistribution[n, p], 3]0.649611
```
To show that probability mass function adds to one. Say we have binomial distribution

```
Remove@"Global`*"D
Simplify \Big[\,Sum\Big[\,Binomial\, [\,n\,,\,k\,]\, \, p^k\,\, (1-p)\, \stackrel{(n-k)}{\,} \,,\, \{k\,,\,0\,,\,n\}\, \Big]\, \Big]1 \quad \begin{matrix} 1 & \cdots & \cdots & 1 \end{matrix}1-p \left| \begin{array}{ccc} 1 & -p & -p \\ -p & -p & -p \end{array} \right|n and a structure of the structure
                 (1-p)^nn and a structure of the structure
```
 $Assuming$  $[Element[n, Integers], Simplify$ [%]]

1